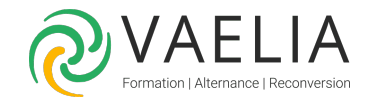

# Citrix Virtual Apps and Desktops 7 Administration

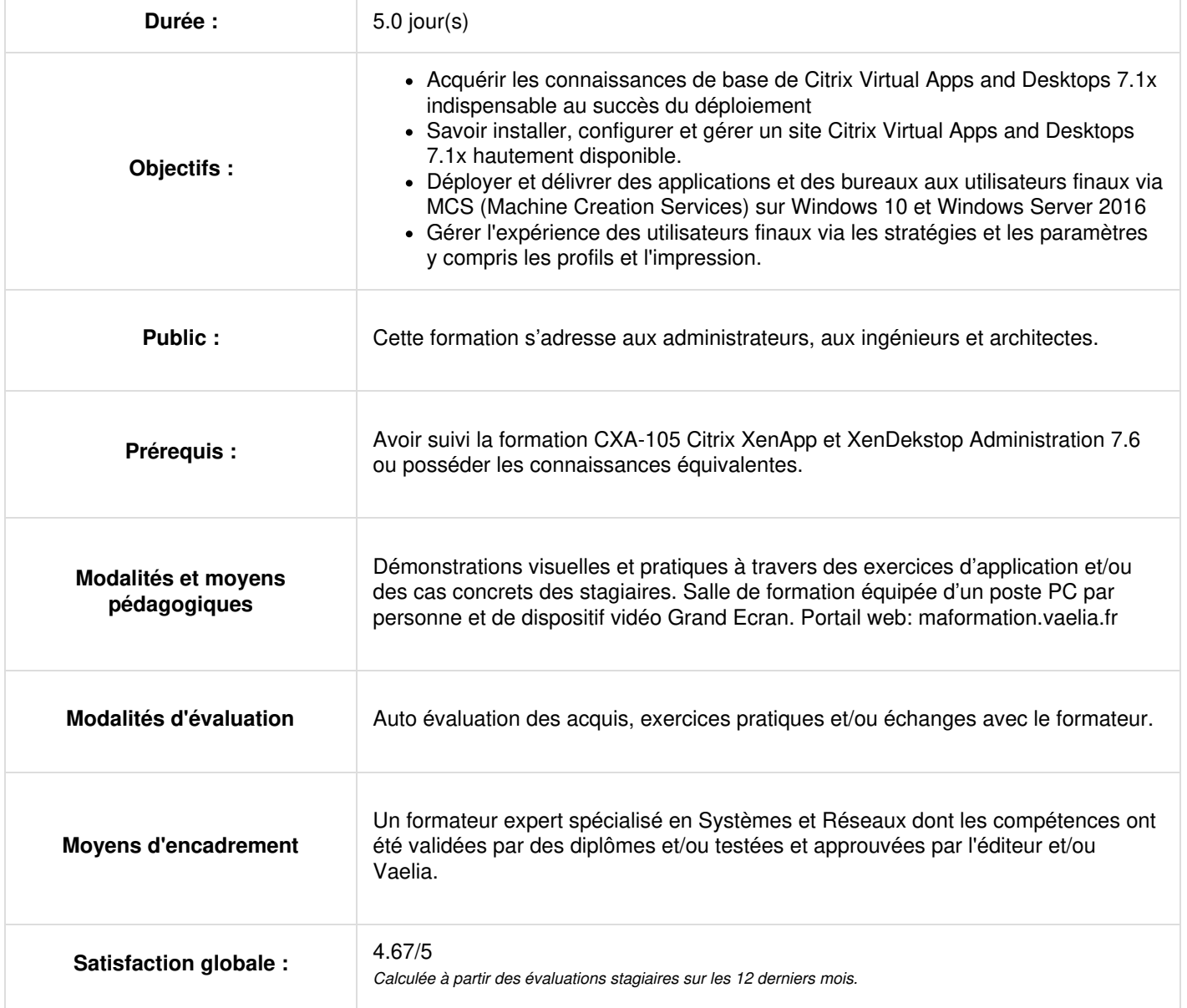

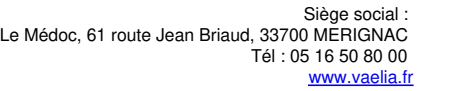

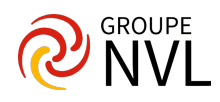

# **Jour 1**

## **Présentation de l'architecture**

- **Architecture**
- Modèles FlexCast (Scénarios d'usage)
- Processus de flux de connexion
- Considérations relatives à la plate-forme d'hébergement
- Méthodologie : l'approche par couches

## **Prérequis initiaux et laboratoire de test**

- Méthodologie de consulting Citrix
- Prérequis pour l'infrastructure
- Considérations relatives aux licences du support de l'infrastructure
- Environnement de laboratoire

#### **Installation et configuration d'un site Citrix Virtual Apps and Desktops 7.1x**

- Considérations relatives aux licences
- Installation et gestion de la configuration du serveur de licences Citrix
- Dépannage de base du serveur de licences
- Rôle "Delivery Controller"
- Le site Citrix Virtual Apps and Desktops 7.1x
- Les bases de données et le cache d'hôte local (LHC)

# **Jour 2**

#### **Provisionnement et déploiement de ressources (Applications et postes de travail virtuels)**

- VDA (Virtual Delivery Agent)
- Machine Catalogs et Delivery Groups
- Méthodes de provisionnement et considérations
- Machine Creation Services (MCS) en détail
- Considérations relatives à l'environnement MCS
- Considérations relatives à Office 365

#### **Fournir un accès avec l'application Citrix StoreFront et Workspace**

- Installation et architecture StoreFront
- Authentification des services StoreFront
- L'application Citrix Workspace
- Configurations de l'application Citrix Workspace

## **Comprendre et configurer les stratégies Citrix**

- Introduction aux stratégies
- Stratégies Citrix appliquées

# **Jour 3**

#### **Présentation et gestion des applications**

- Propriétés des applications
- Contrôle de l'espace de travail
- Emplacement de raccourci
- Pré-lancement de session et Session Lingering
- Groupes d'applications

#### **Impression avec Citrix Virtual Apps et Desktops 7.1x**

- Introduction à l'impression
- Gestion du pilote d'imprimante
- Citrix Universal Print Driver et Server
- Dépannage d'impression

# **Citrix Profile Management**

- Profils d'utilisateurs et gestion de profil Citrix
- Configuration de Citrix Profile Management

**VAELIA** - SAS au capital de 100 000 € RCS Bordeaux 339 606 980 - Code Naf : 8559A Déclaration d'activité enregistrée sous le n°72330097433 auprès de la Préfète de la région Nouvelle Aquitaine

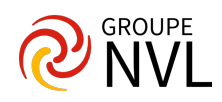

# **Jour 4**

# **Gestion du site Citrix Virtual Apps and Desktops 7.1x**

- Délégation de l'administration
- Enregistrement et rapports
- Introduction à PowerShell
- Gestion de l'alimentation

## **Redondance du site Citrix Virtual Apps and Desktops 7.1x**

- Conséquences des défaillances des composants
- Méthodes de redondance
- Configuration de la redondance d'infrastructure de site et d'accès

#### **Éléments de base pour la sécurité réseau du site Citrix Virtual Apps and Desktops 7.1x**

- Introduction
- Autorité de certification
- Sécurité du service XML
- Sécurité des connexions HDX externes avec Citrix Gateway

# **Jour 5**

## **Surveillance de Citrix Virtual Apps et du site Desktop 7**

- Introduction à Citrix Director
- Citrix Director : Navigation
- Tendances et rapports
- Alertes et notifications
- Surveillance des sessions
- Interaction avec les sessions
- Intégration de la surveillance réseau

## **Introduction au support et au dépannage Citrix Virtual Apps and Desktops 7.1x**

- Introduction
- Hotfixes et Long Term Service Release
- Outils de dépannage courants
- Administration proactive et tâches

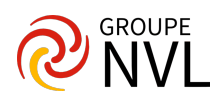